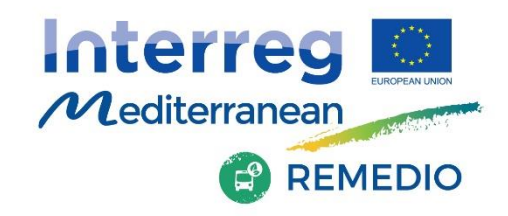

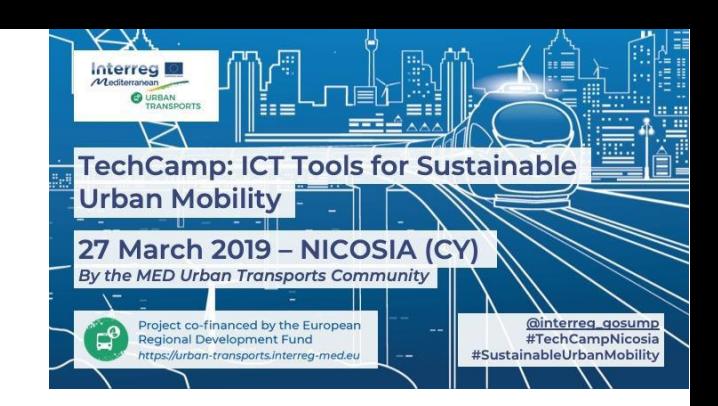

# **Integrated Modelling Tool to Evaluate the Transport, Energy and Environmental-related Performance of Low-Carbon Mobility Actions**

#### **Anastasia Poupkou, Serafeim Kontos**

Aristotle University of Thessaloniki

#### **Francesca Liguori, Massimo Bressan**

Regional Agency for Environment Protection in Veneto Region

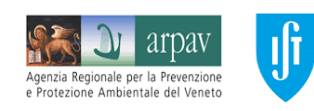

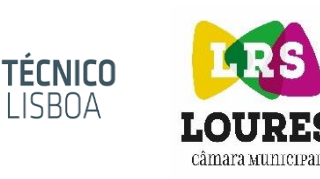

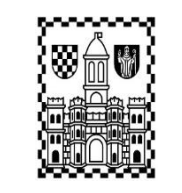

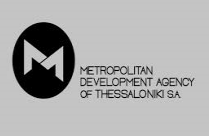

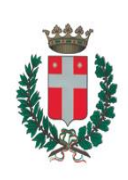

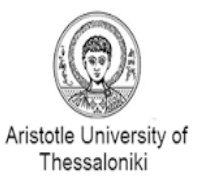

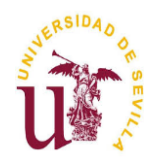

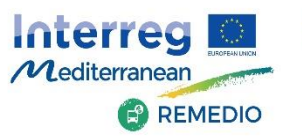

### **Challenges of REMEDIO**

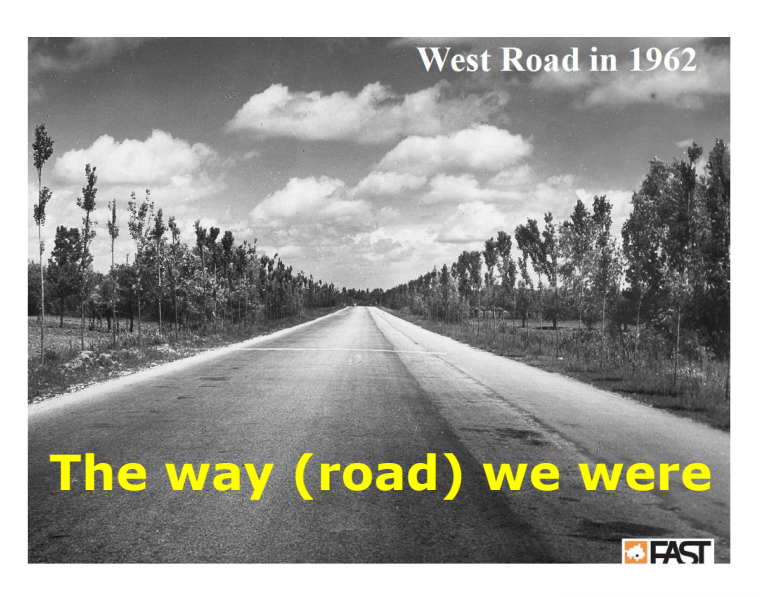

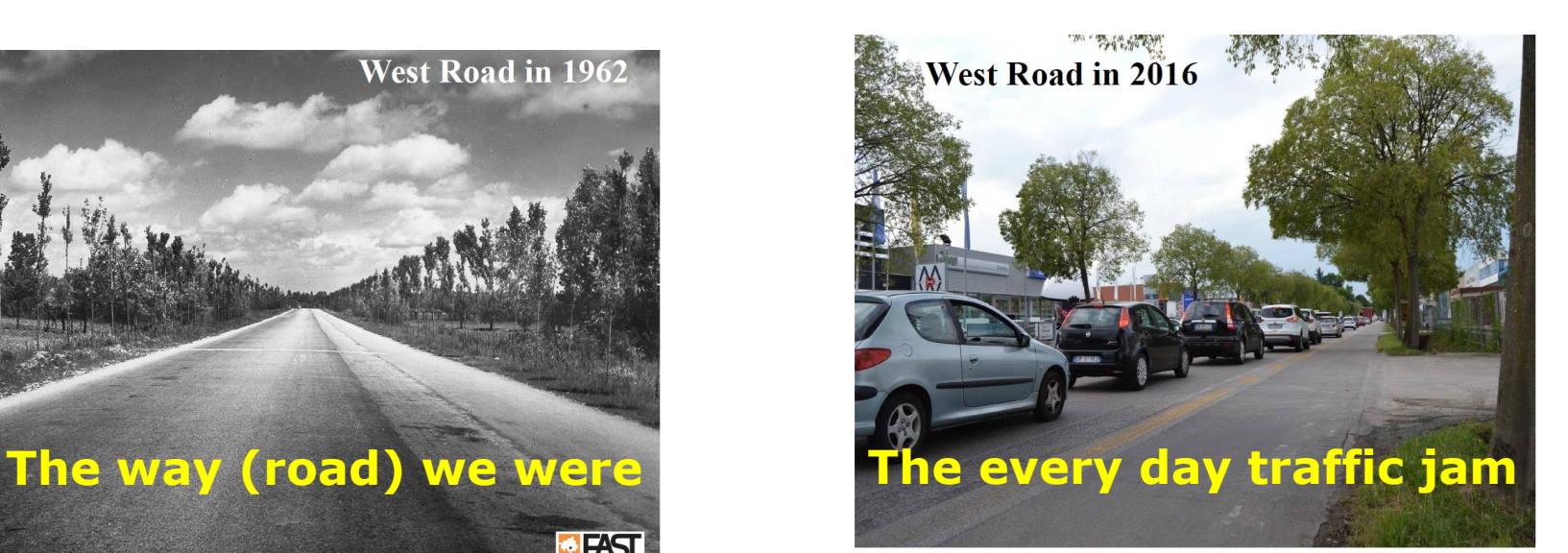

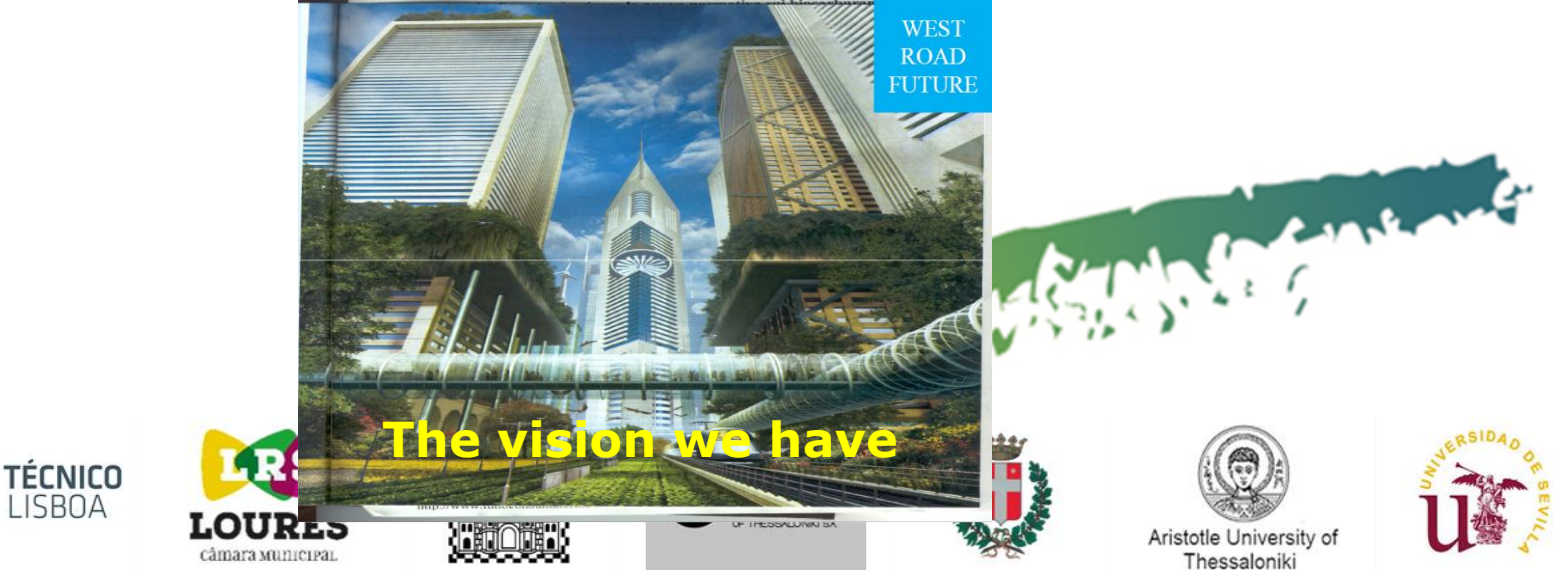

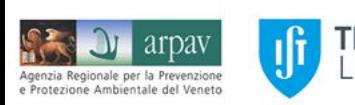

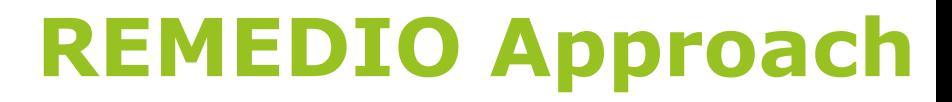

**In the general approach of REMEDIO, IMT plays a fundamental role in the decision support system**

Project co-financed by the European

Regional Development Fund

Interreg

 $M$ editerranean

**REMEDIO** 

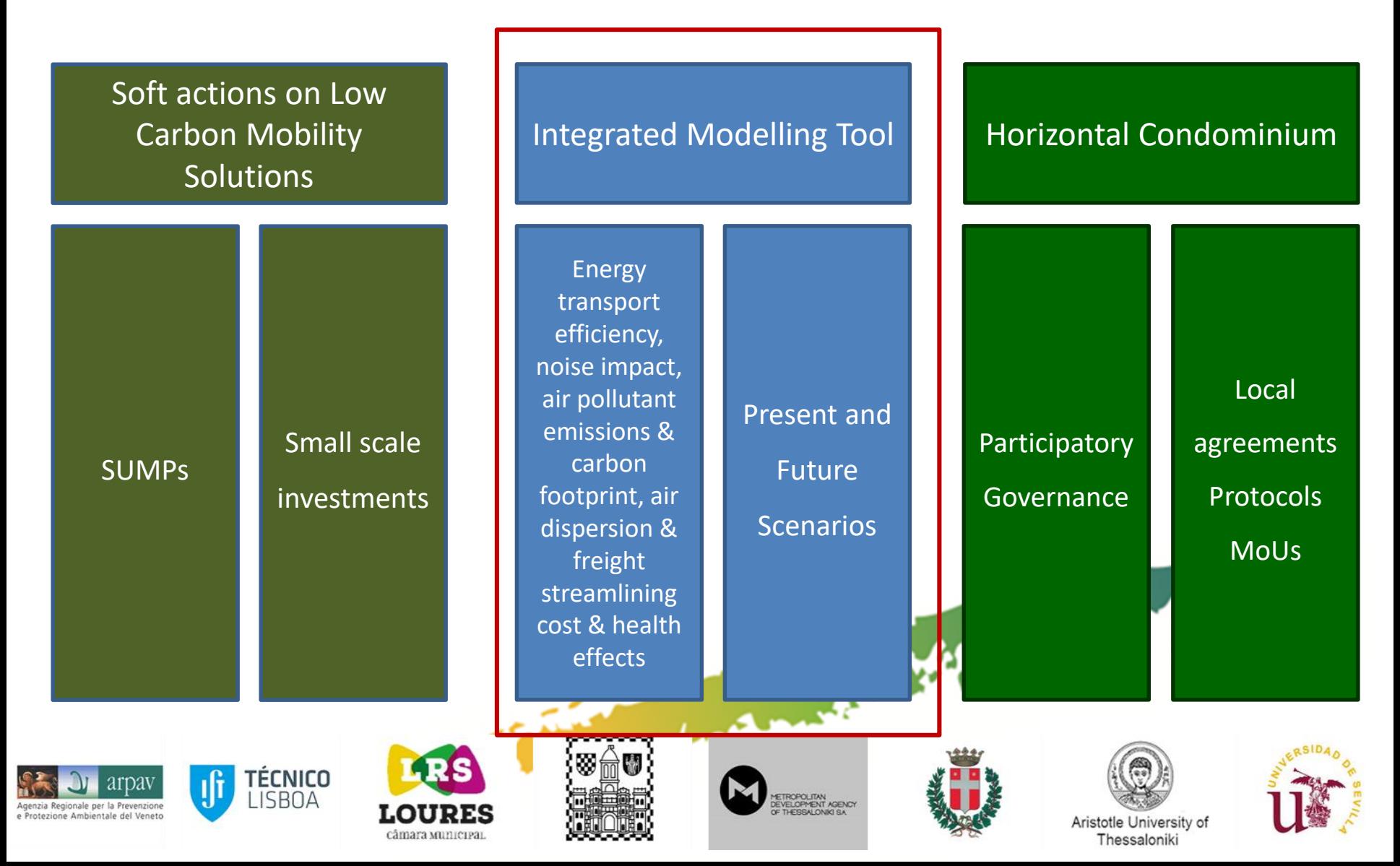

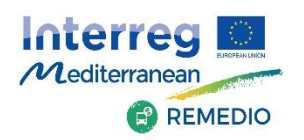

# **Integrated Modelling Tool**

- ✓ **Customized modelling tool to evaluate at local street level the environmental-related performance of low-carbon mobility actions.**
- ✓ **IMT integrates the following modules for the estimation of traffic related impacts:**

Project co-financed by the European

Regional Development Fund

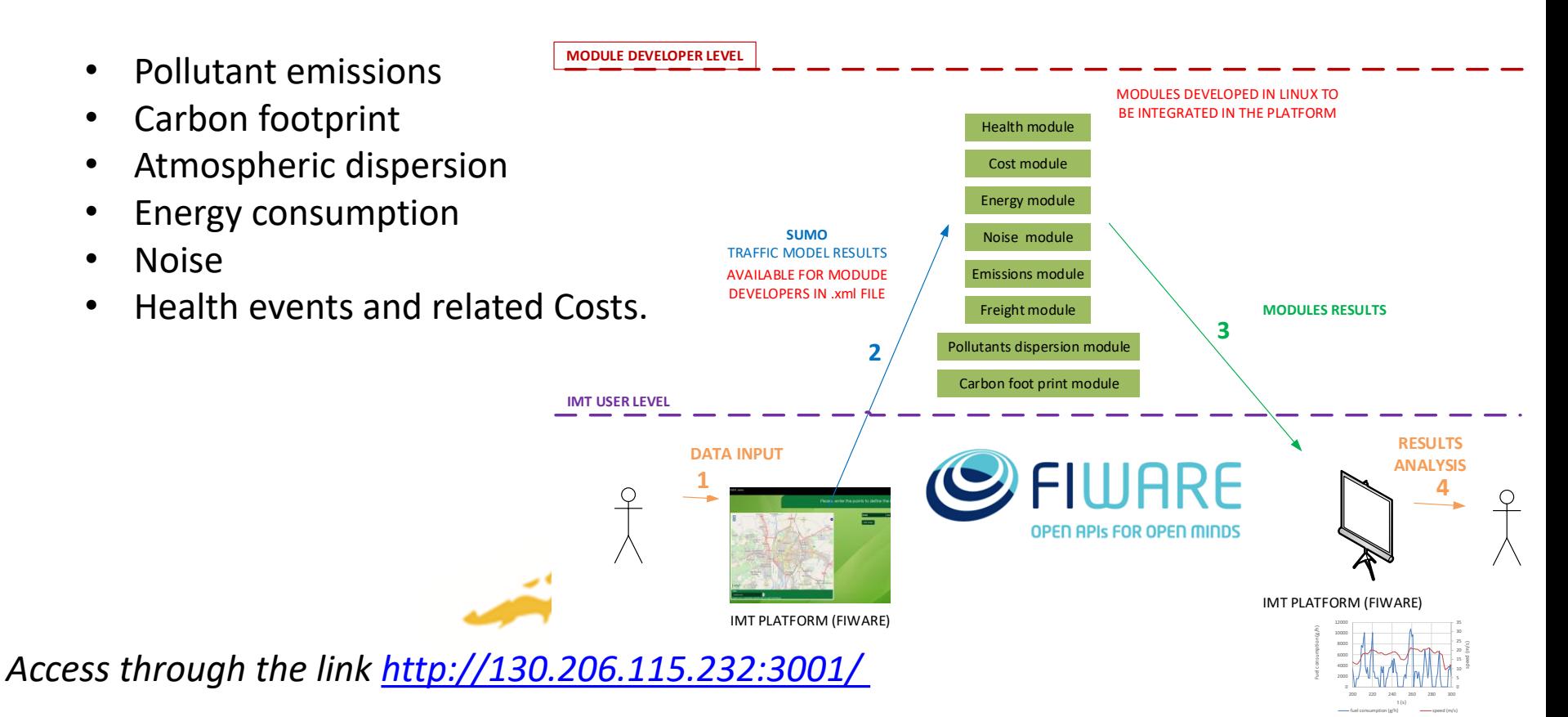

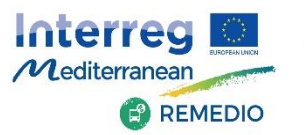

Project co-financed by the European

Regional Development Fund

**IMT Modules**

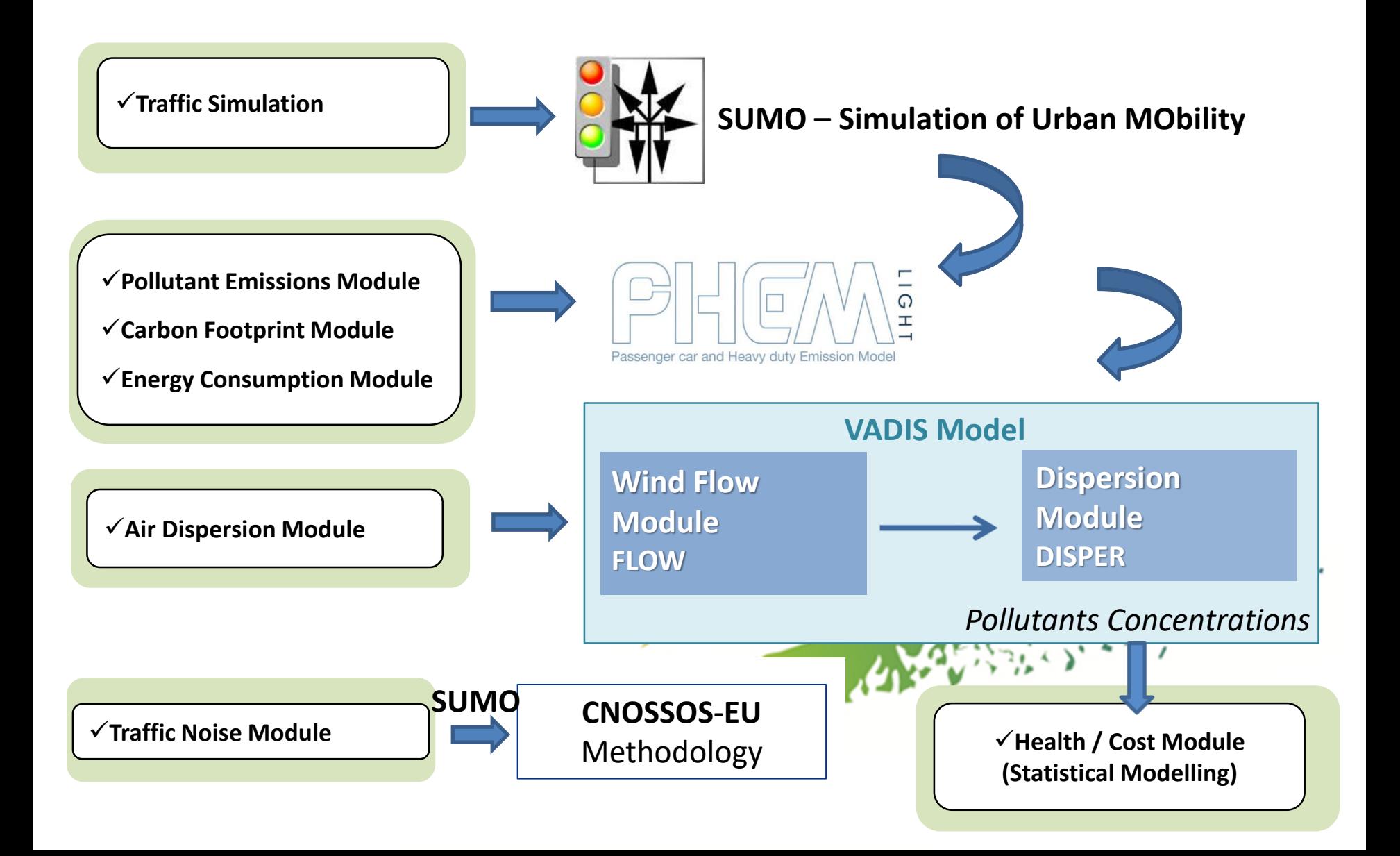

Project co-financed by the European

Regional Development Fund

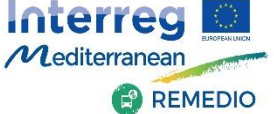

### **Conceptual Modelling Approach**

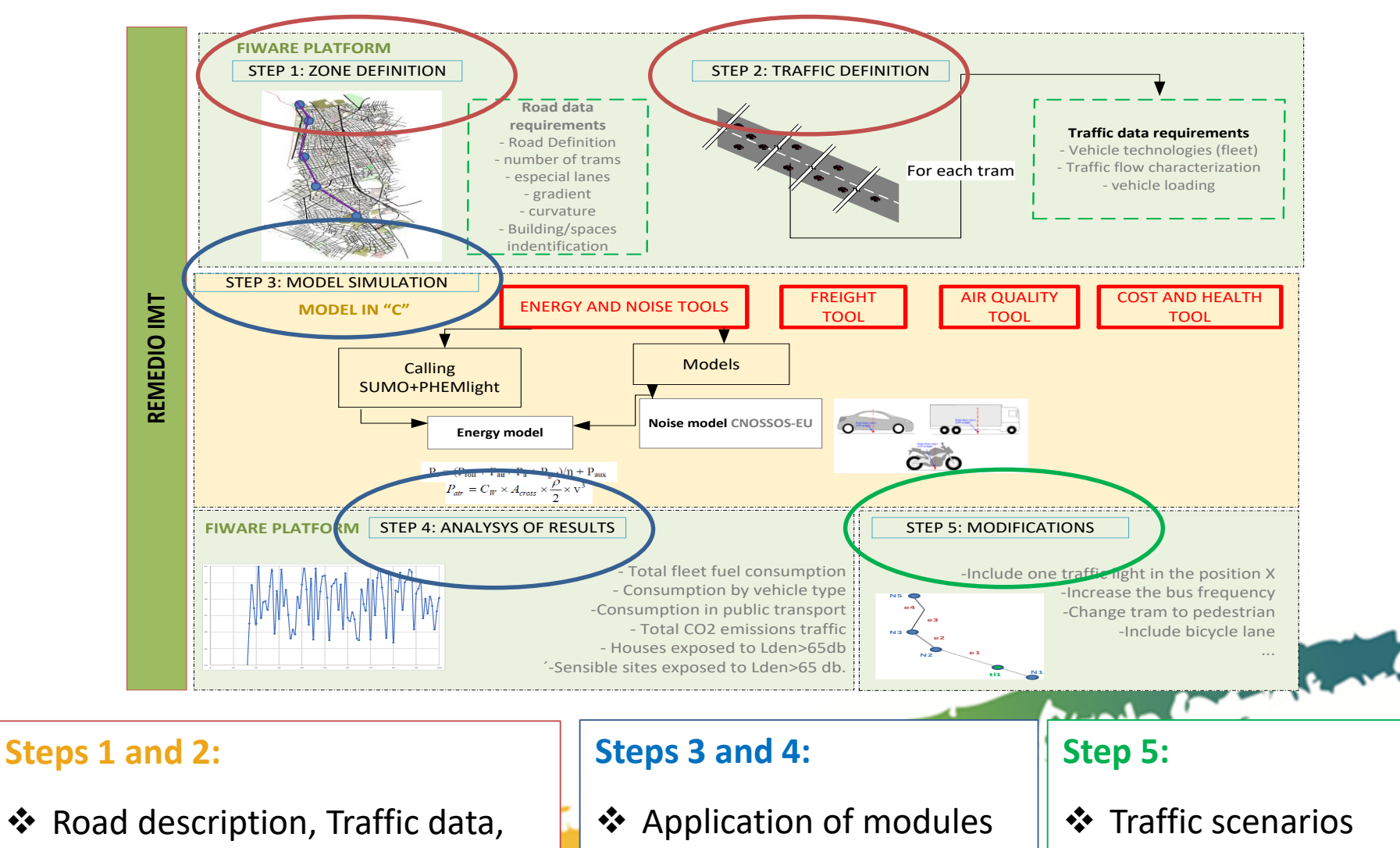

↓ Pepersation of moderico ❖ Application of modules

❖ Traffic scenarios

building

❖ Data analysis

Buildings dimensions, Meteorology, Air quality data

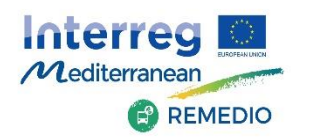

### **IMT Application Exercise**

### **Aim of the First Part of the Hands-on Exercise:**

- Get acquainted with:
- ➢ the **User Interface**
- ➢ the **Data Input Process**.

Project co-financed by the European

Regional Development Fund

### **Aim of the Second Part of the Hands-on Exercise:**

- ➢ Understand better the **Application of Modules**
- ➢ Understand better the **Output Results**
- ➢ Consider the **IMT Capitalization Perspectives**.

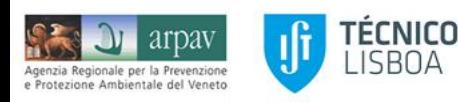

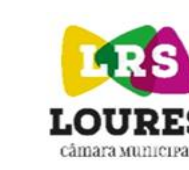

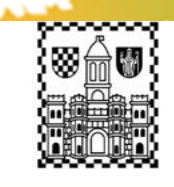

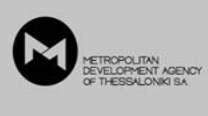

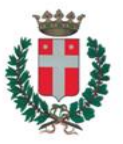

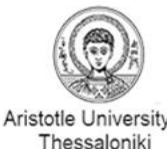

Maria Commande

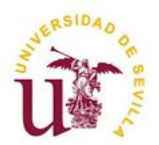

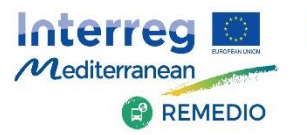

### **Let's Start!**

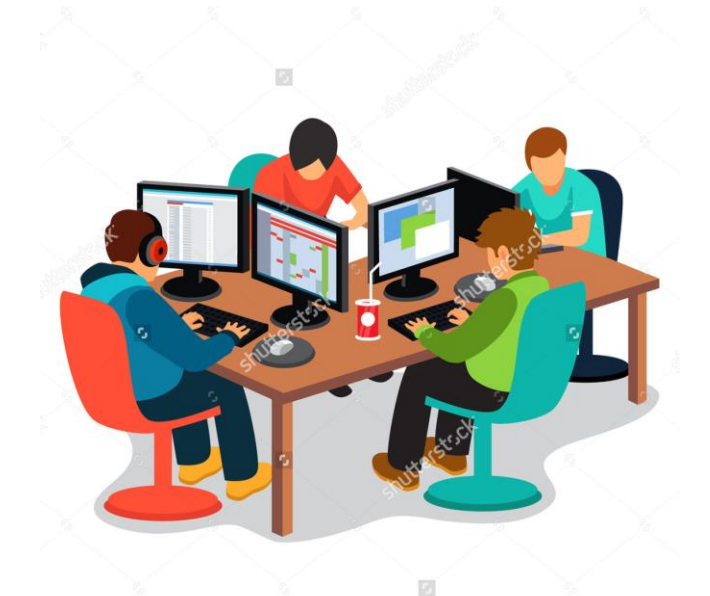

shutterstsck<sup>.</sup>

**MAGERIE** 

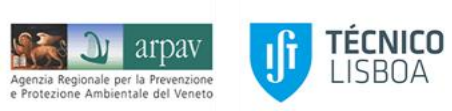

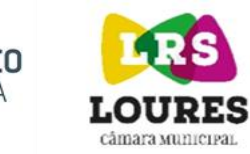

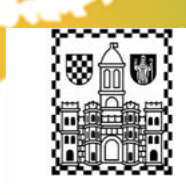

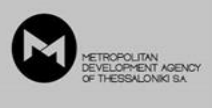

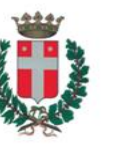

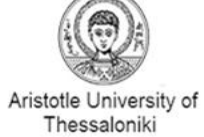

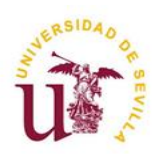

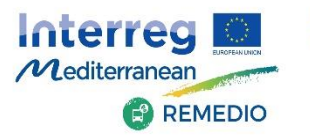

### **Did you Run IMT Modules?**

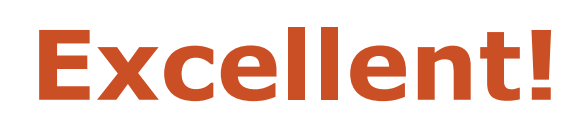

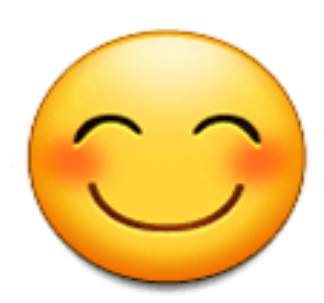

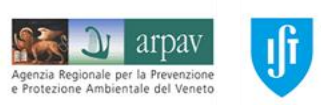

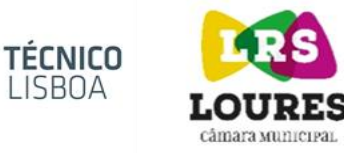

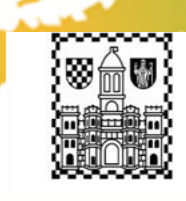

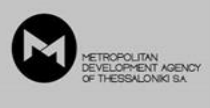

 $\mathcal{A}$ 

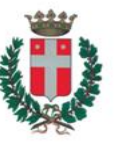

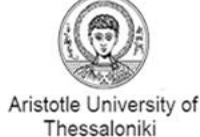

Second Mary

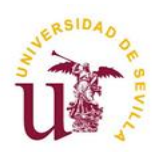

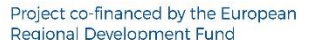

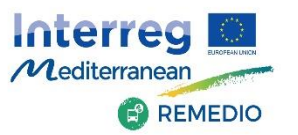

### **IMT Modules Results:**

### **Exercise Summary**

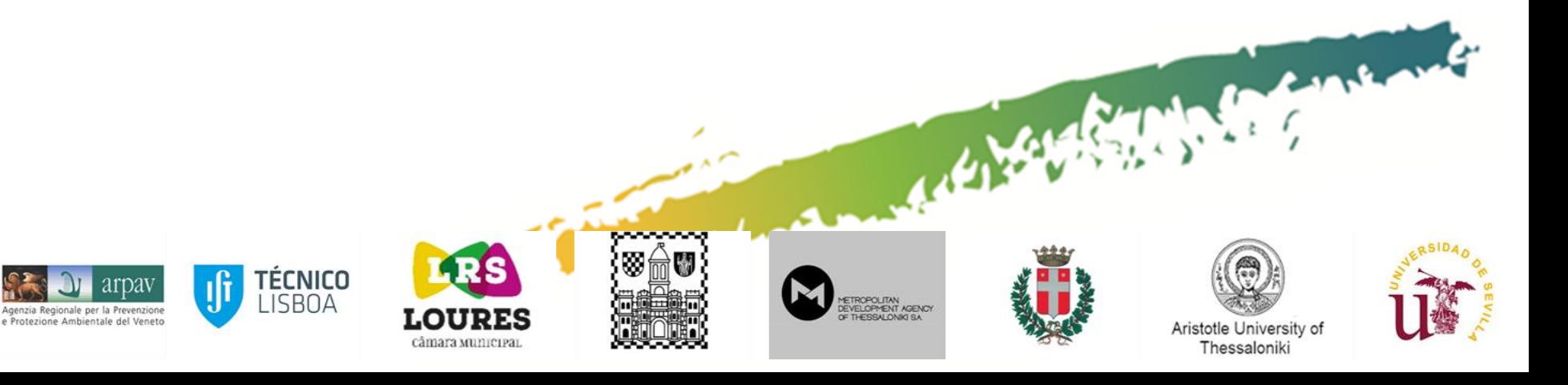

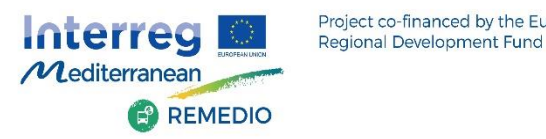

### **Energy Module**

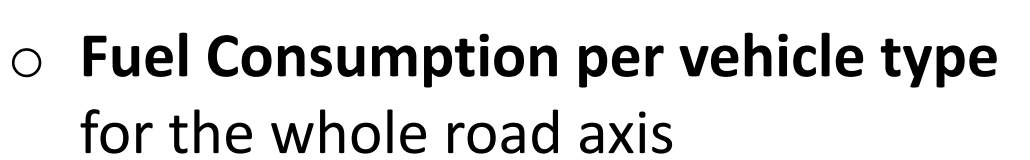

Project co-financed by the European

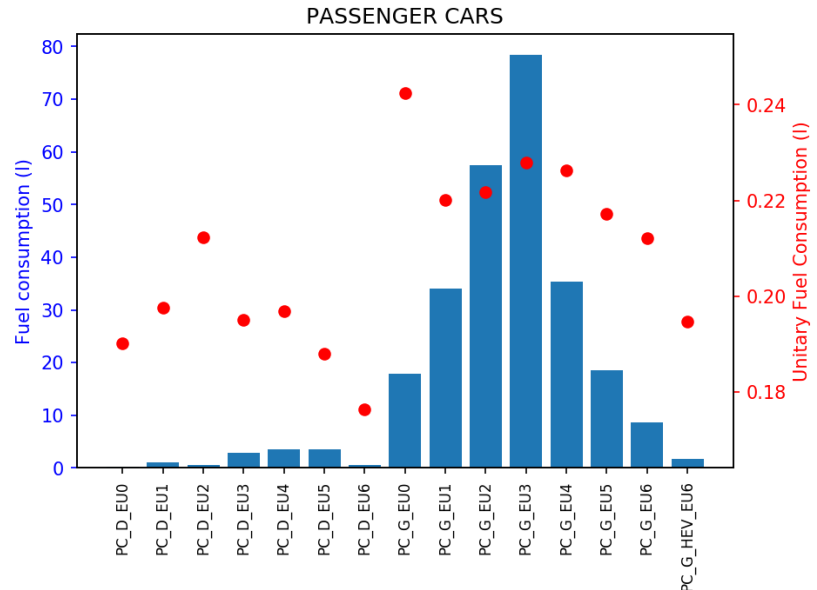

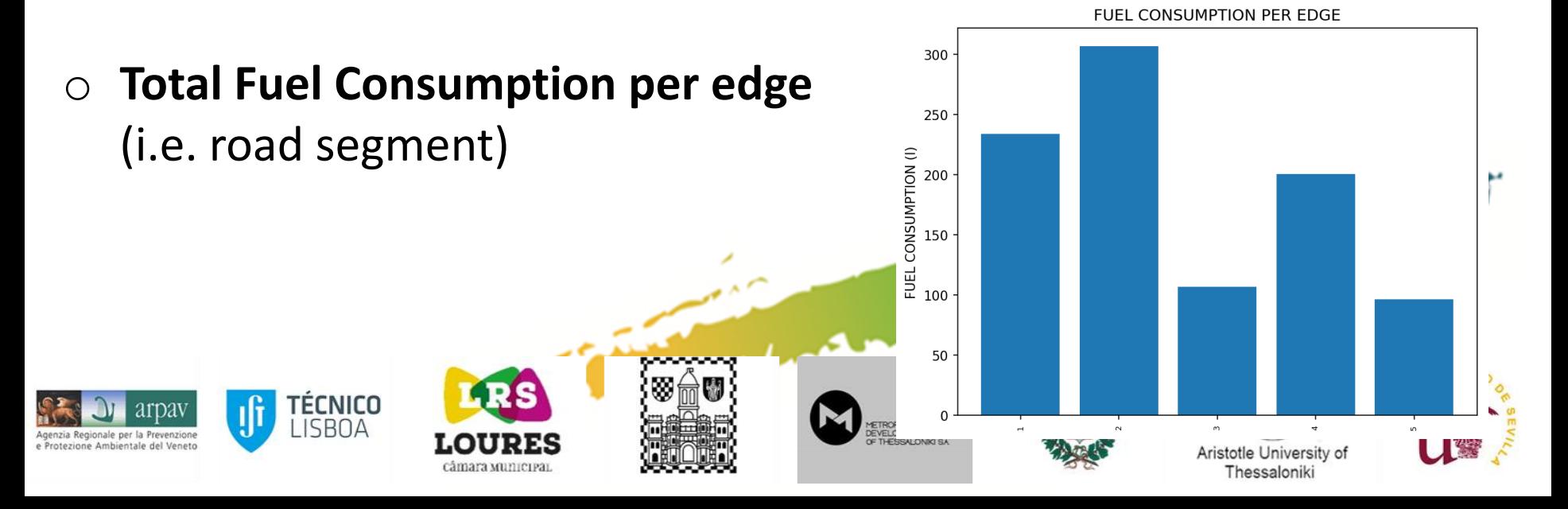

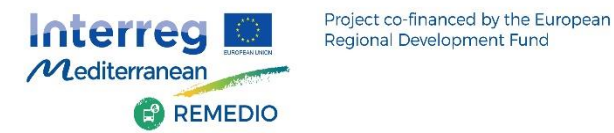

### **Noise Module**

### o **Total Noise** emissions (absolute and normalized\* ) **per edge**

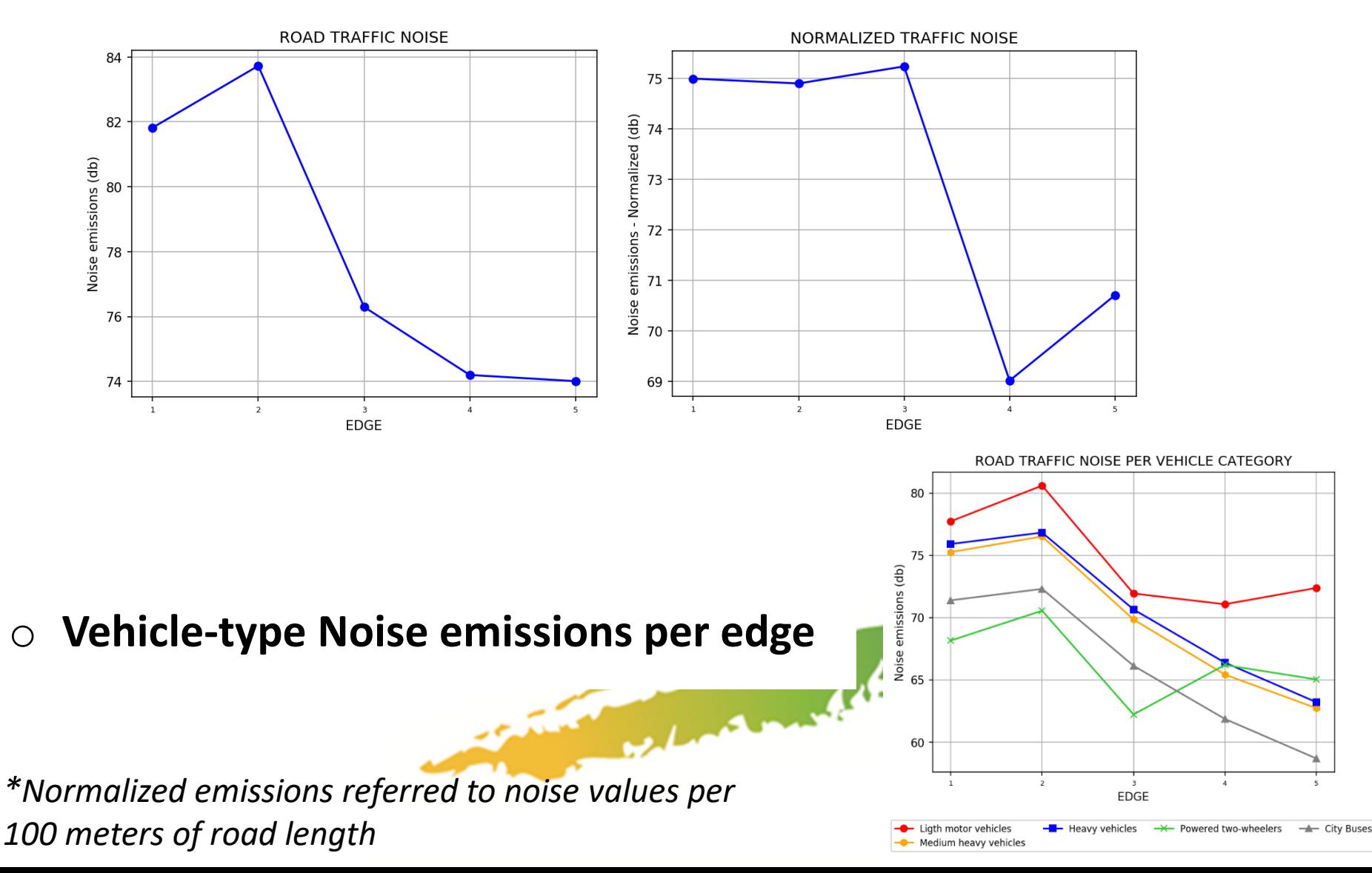

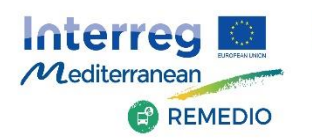

### **Emissions Module (including Carbon Footprint)**

❖ **Plots** à **Graphs** and **Maps** for:

Project co-financed by the European

Regional Development Fund

- **Pollutants : CO, NOx, HC, PM<sup>x</sup>** and carbon footprint (**CO<sup>2</sup>** )
- **Vehicle Type : Car, Moto, Trailer, Truck, Bus, Delivery (LCV) , Coach** or **all vehicle types (i.e. Total)**
- **Type of Data: Absolute** or **Normalized (per km) emissions**
- **Temporal Analysis: Hourly** or **Daily**
- **Spatial Analysis: Per edge** or the **whole road axis**.

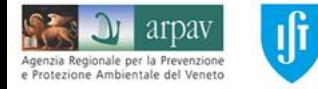

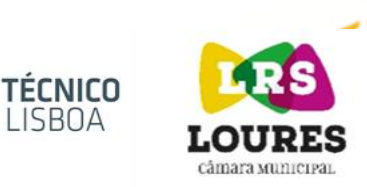

SRNA

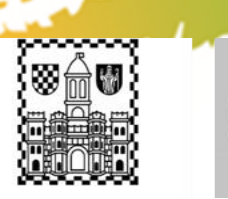

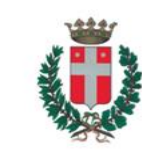

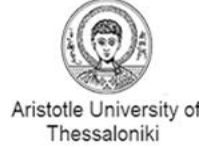

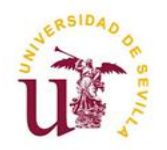

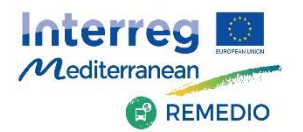

### **Spatially Distributed Emissions**

### **CO<sup>2</sup> emissions from Passenger Cars**

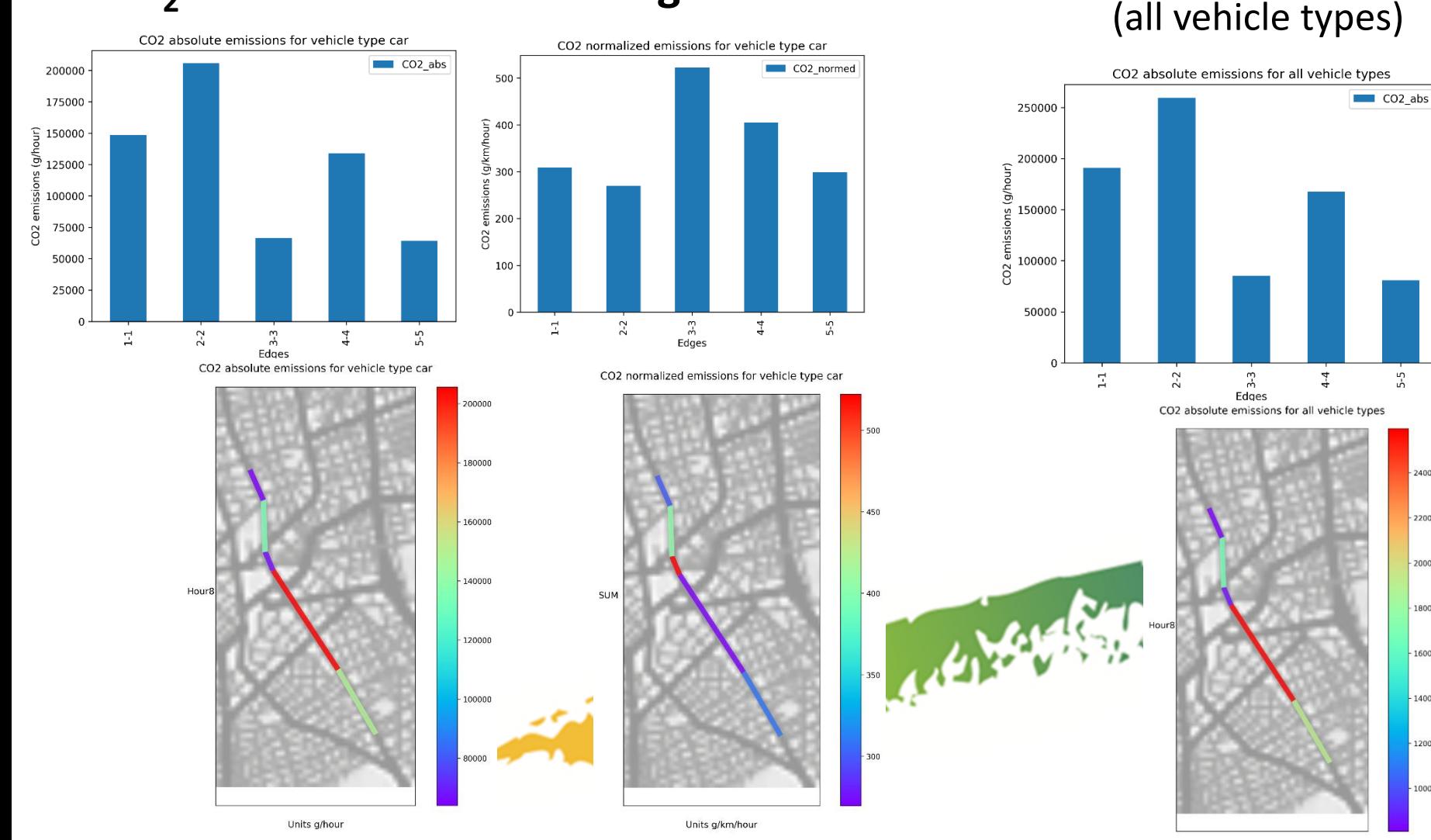

Units g/hour

240000

220000

200000

180000

160000

140000

120000

100000

**Total CO<sup>2</sup> emissions** 

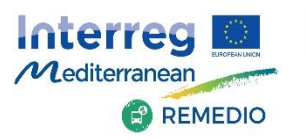

### **Emissions per Vehicle Type and Category**

### **CO<sup>2</sup> emissions per vehicle type in the whole road axis**

Project co-financed by the European

Regional Development Fund

**CO<sup>2</sup> emissions per vehicle category (EURO standards, fuel) in the whole road axis**

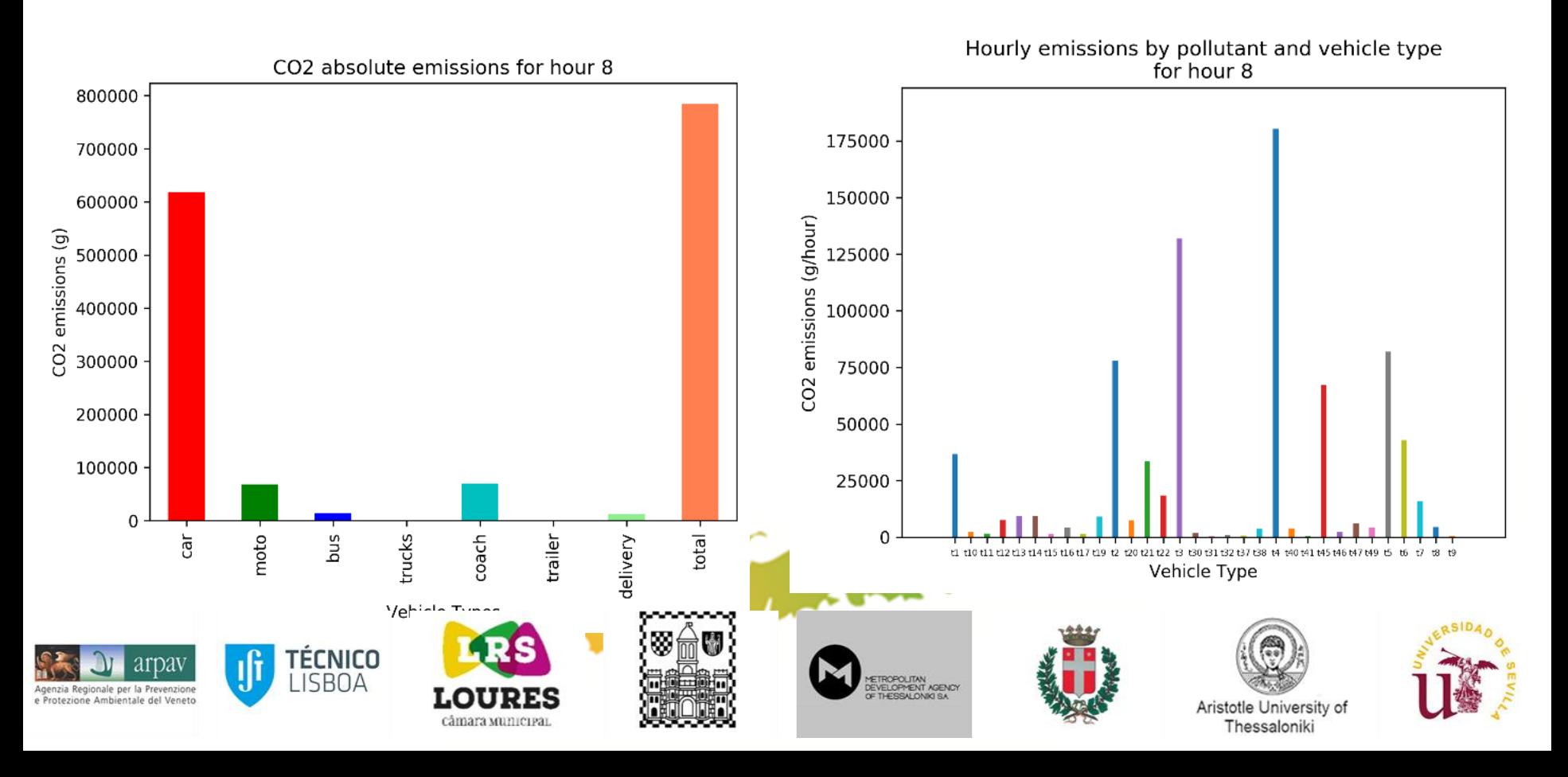

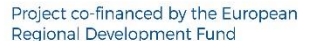

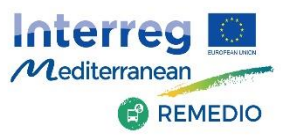

### **IMT Additional Results:**

# **Dispersion Module**

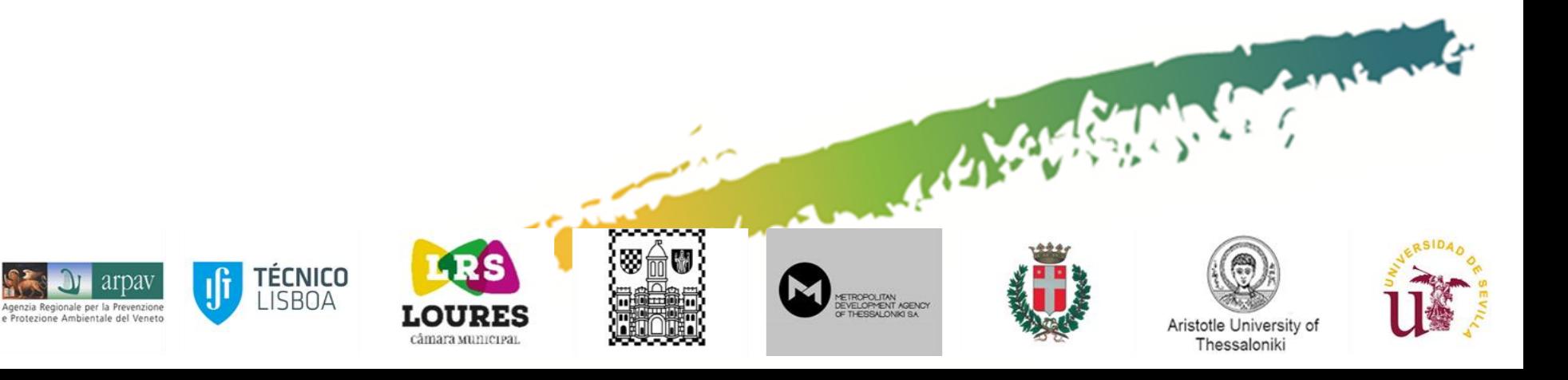

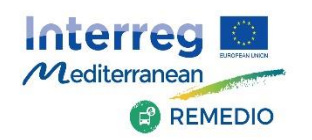

### **Dispersion Module**

### o **Air pollutant concentrations**

(CO, NOx, HC,  $PM_x$ )

#### **Example of mapping PMx concentrations**

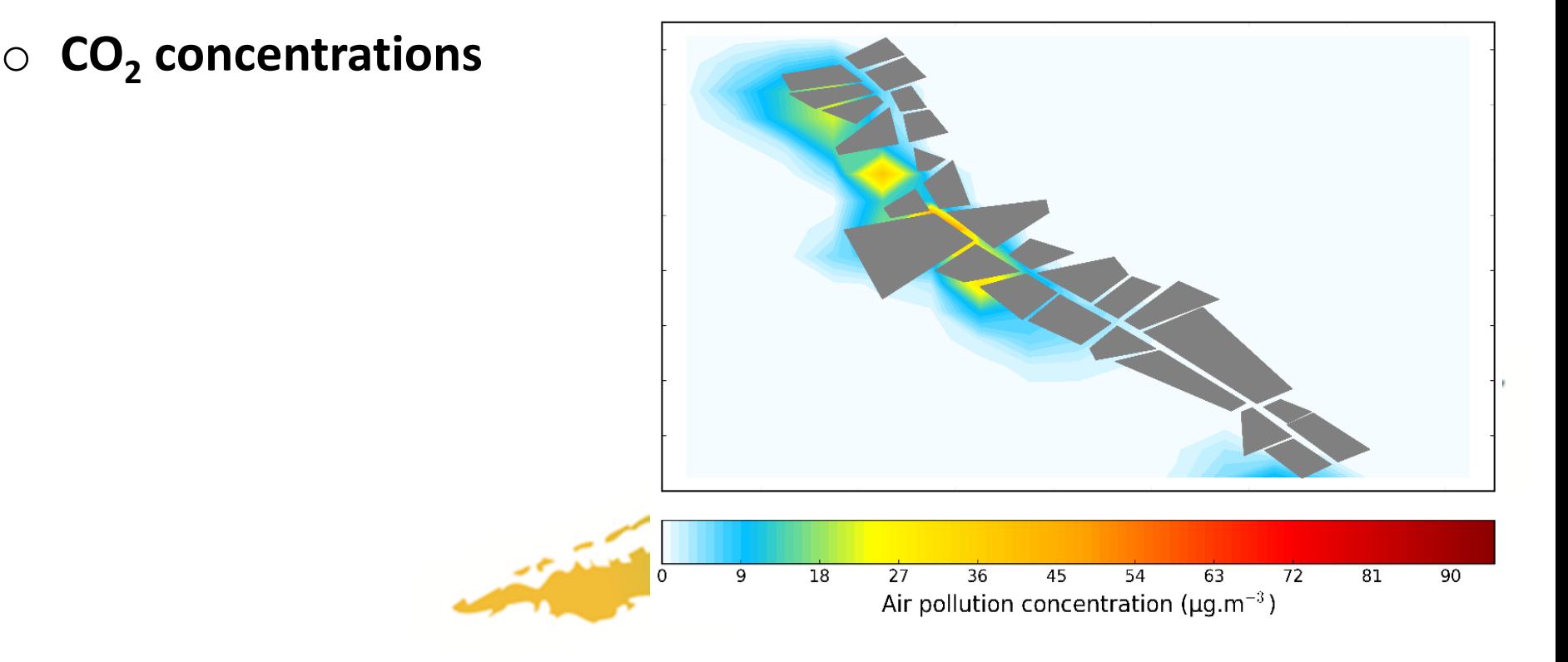

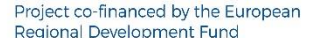

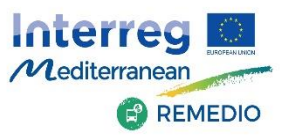

### **IMT Soft Actions:**

# **Mobility Scenarios Building**

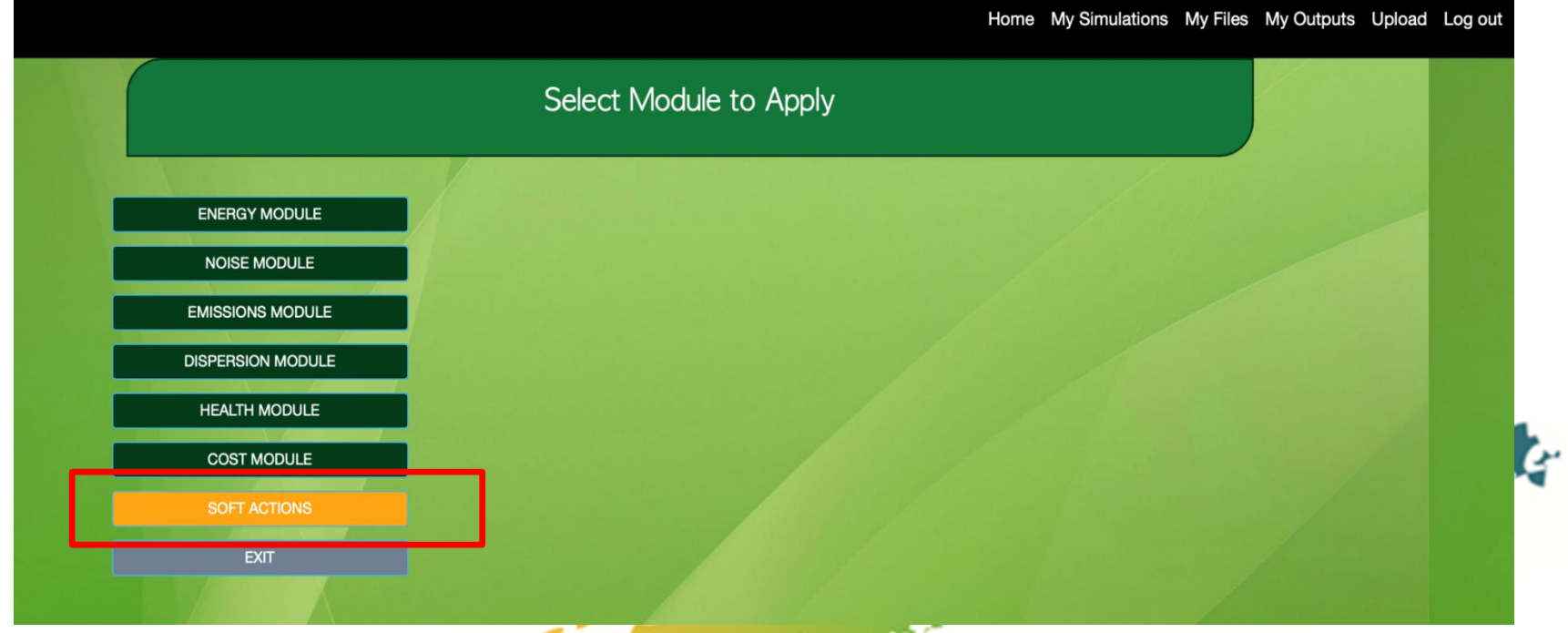

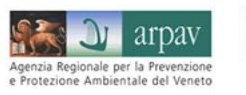

IJÎ

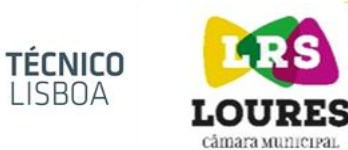

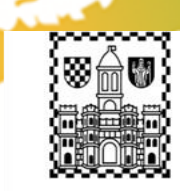

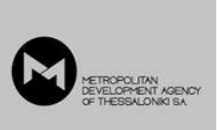

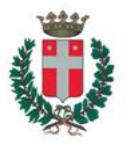

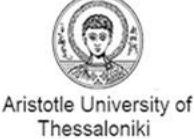

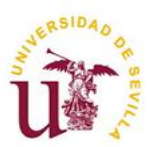

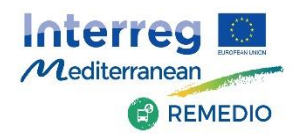

### **8 Different Soft Actions to be Selected**

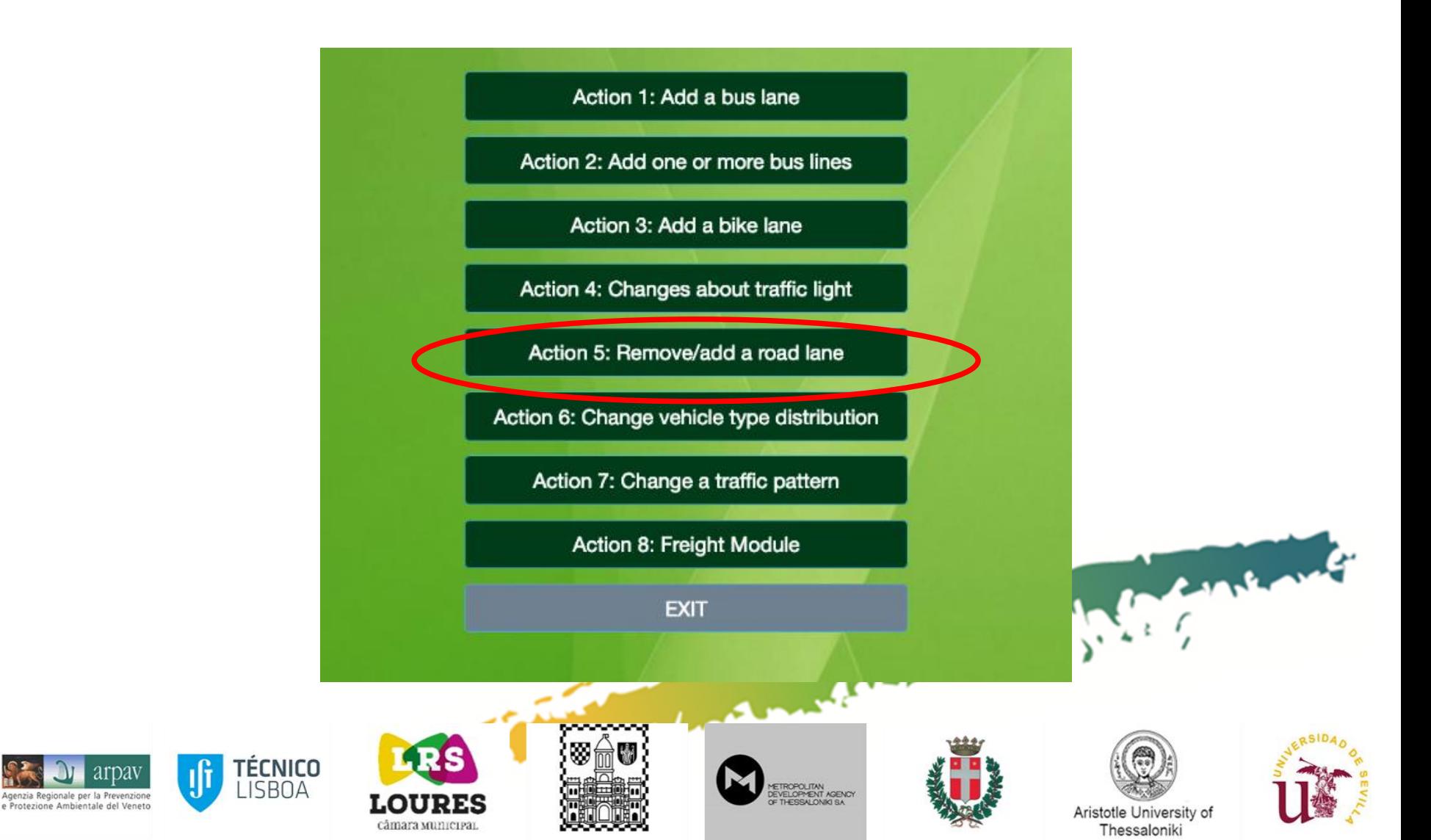

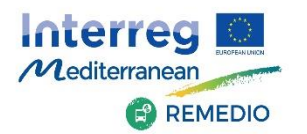

### **Example: Add a Road Lane (Action 5)**

• **In the first step no changes** are needed (as in the Base Case)

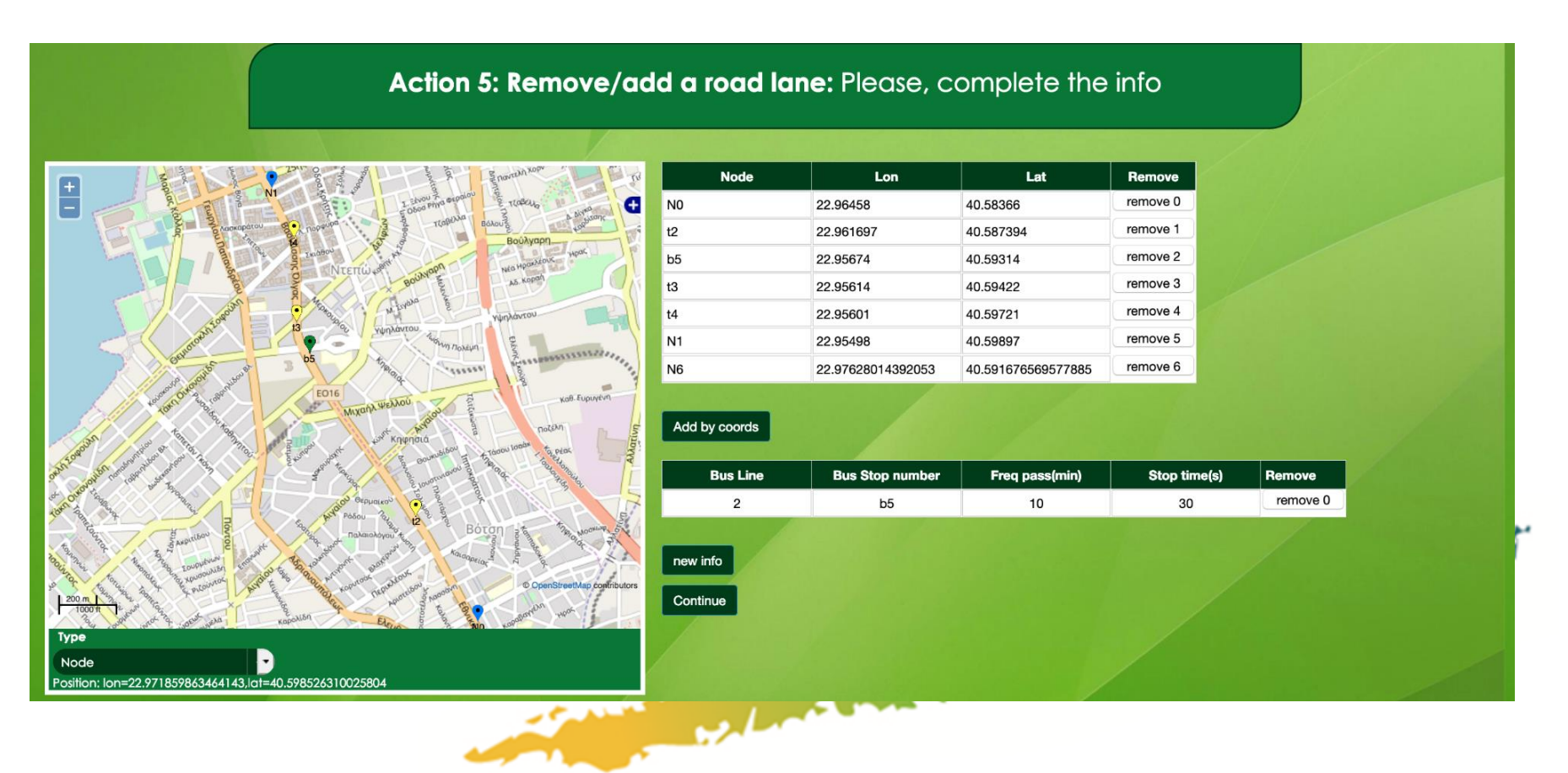

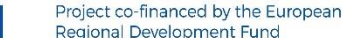

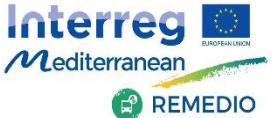

## **Example: Add a Road Lane (Action 5)**

• **In the second step, increase** the number of **car lanes to 4**

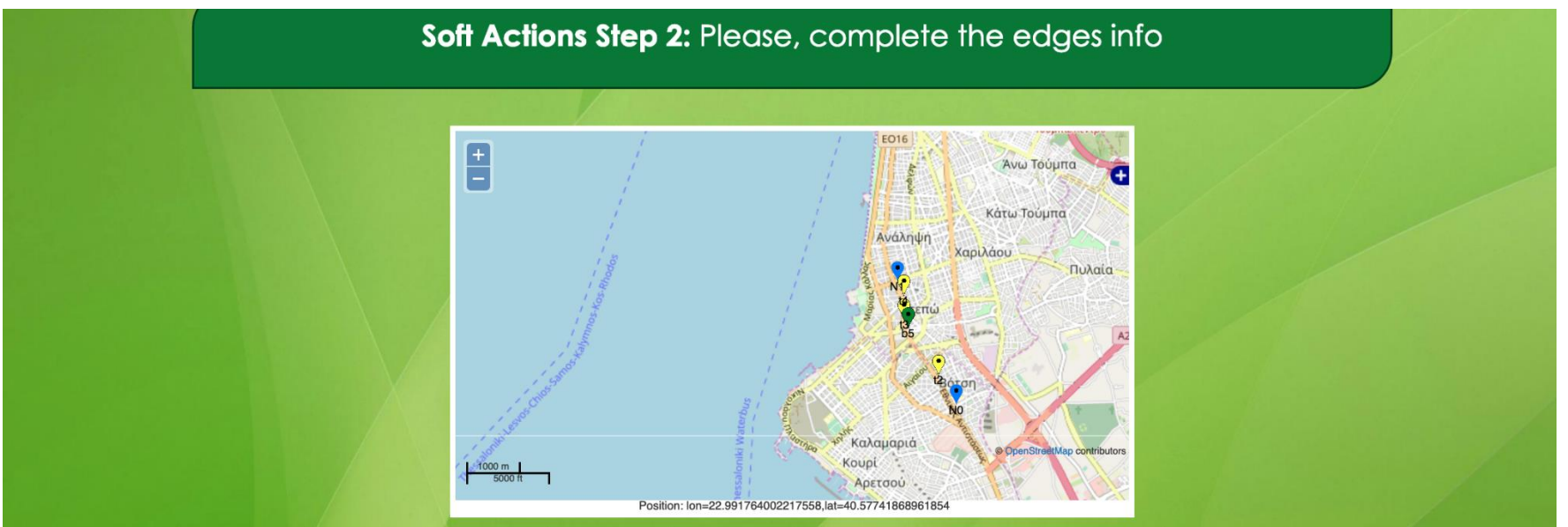

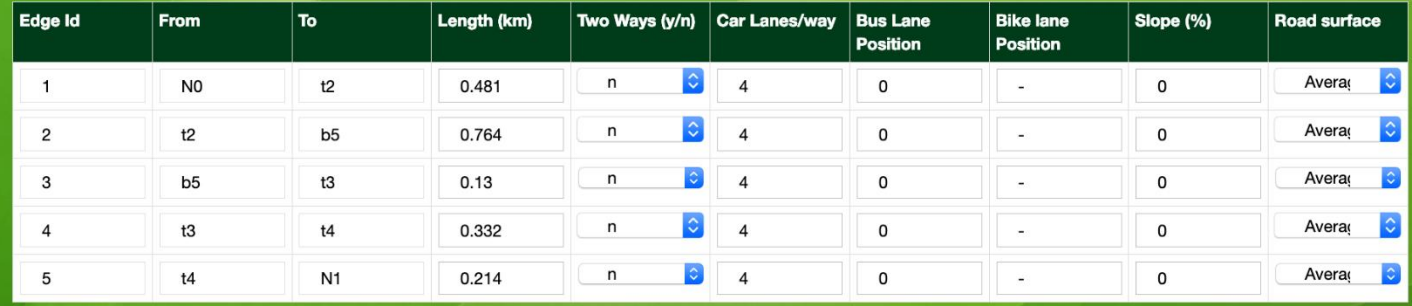

Continue

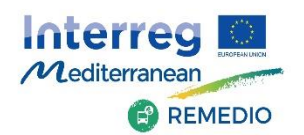

### **Example: Add a Road Lane (Action 5)**

#### - **Step 3** : **Insert the same traffic data as for the Base Case**

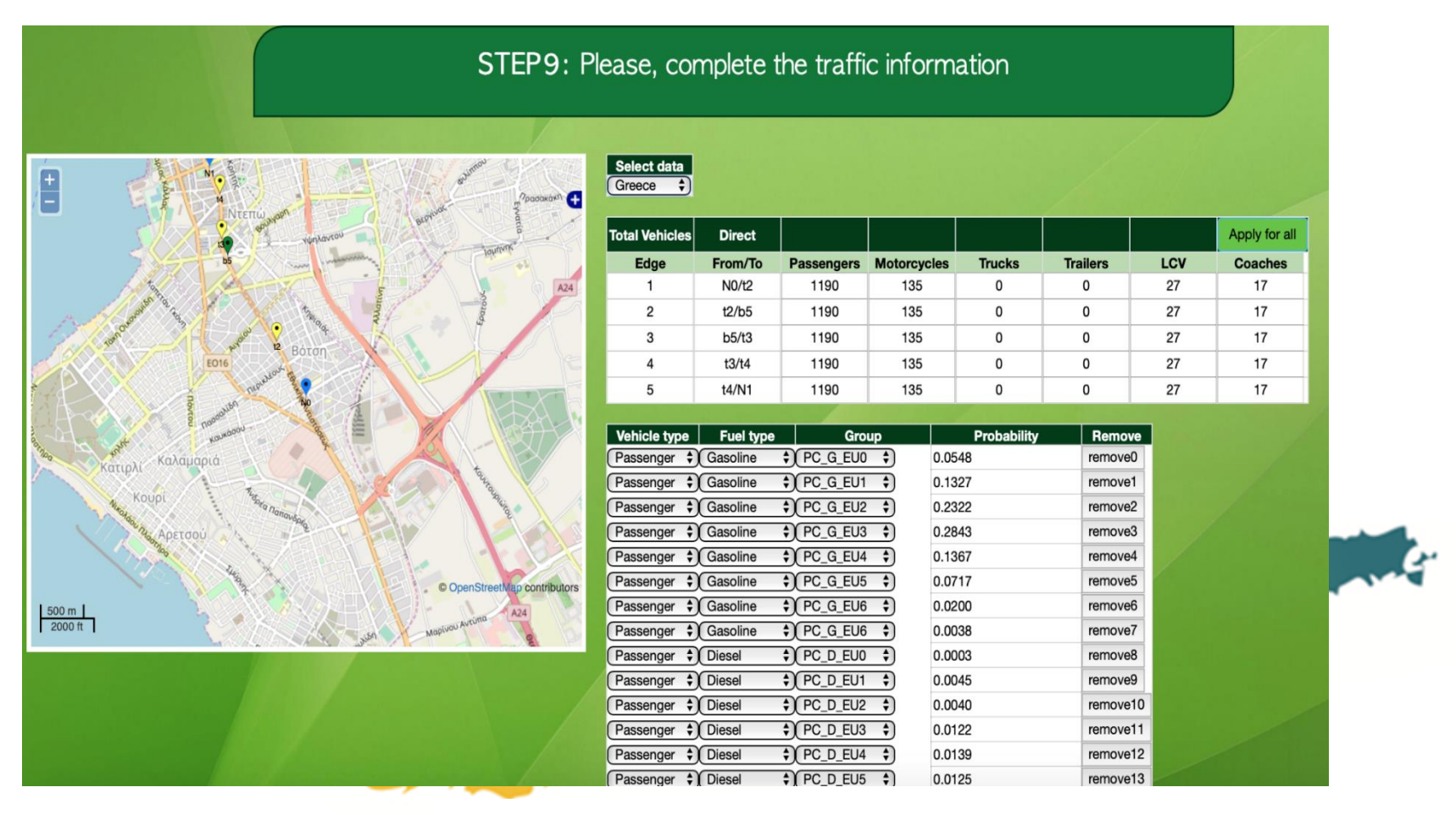

### **! Run the IMT again for selected modules!**

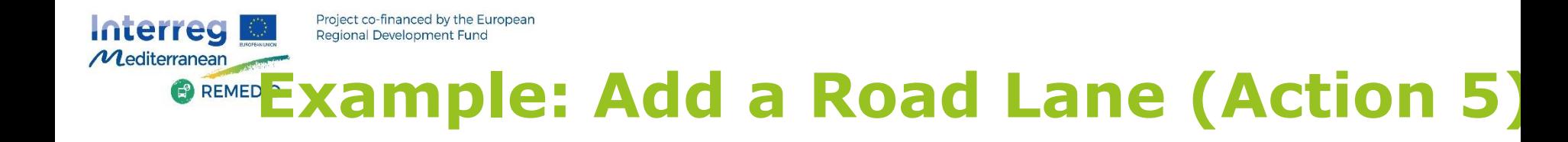

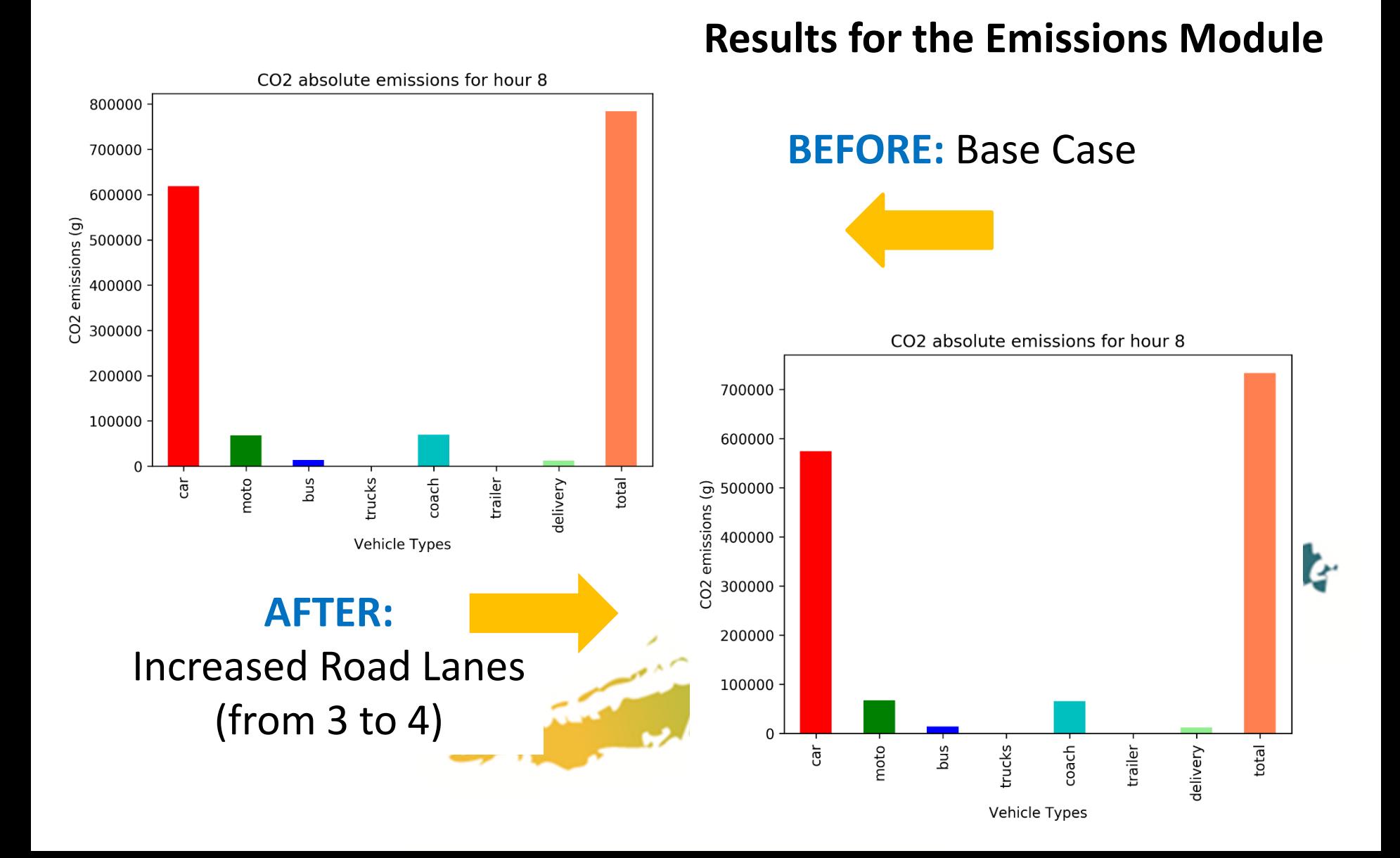

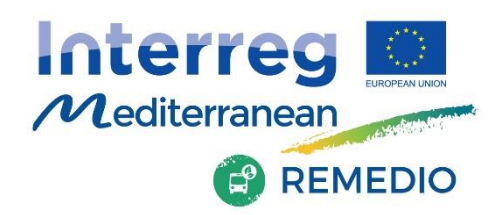

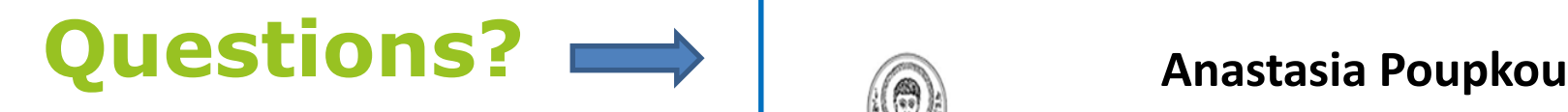

# **Follow and Join:**

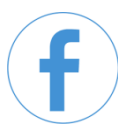

/remediomed

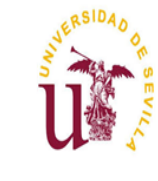

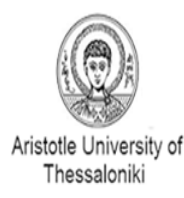

**Ricardo Chacartegu**

ricardoch@us.es

poupkou@auth.gr

#### **Francesca Liguori**

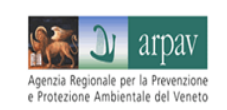

francesca.liguori@arpa.veneto.it

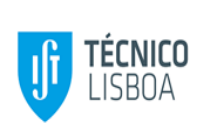

#### **Susana Marta Almeida**

smarta@ctn.ist.utl.pt

remedio-med@ctn.tecnico.ulisboa.pt

remedio.interreg-med.eu/

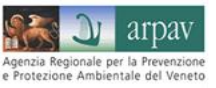

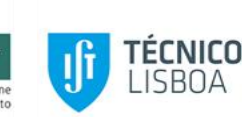

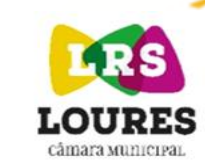

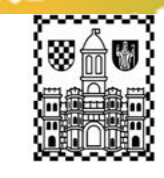

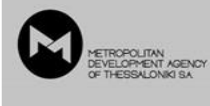

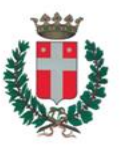

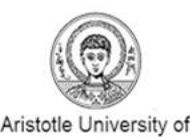

Thessaloniki

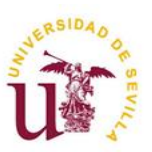